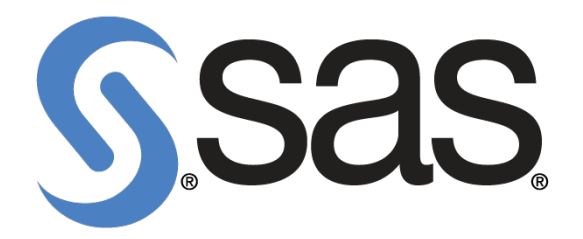

# **SAS(R) Programming 2 : Data Manipulation Techniques for FedEx Institute**

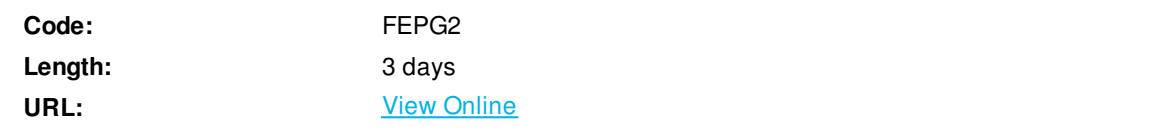

This course is for those who need to learn data manipulation techniques using SAS DATA and procedure steps to access, transform, and summarize SAS data sets. The course builds on the concepts that are presented in the SAS® Programming 1: Essentials course and is not recommended for beginning SAS software users. This course can help prepare you for the following certification exams: SAS Base Programming for SAS 9 and SAS Certified Clinical Trials Programmer Using SAS 9.

# **Skills Gained**

- control SAS data set input and output
- combine SAS data sets
- summarize, read, and write different types of data
- perform DO loop and SAS array processing
- transform character, numeric, and date variables.

# **Who Can Benefit**

Business analysts and SAS programmers

# **Prerequisites**

- Before attending this course, you should have at least six months of experience writing SAS programs or have completed the SAS® Programming 1: Essentials course and used SAS for at least one month. Specifically, you should be able to
- submit a SAS program
- diagnose and correct syntax errors
- examine descriptor and data portions of a SAS data set
- access SAS data libraries
- read and create SAS data sets
- read Excel spreadsheets
- read delimited raw data files
- examine data errors when reading raw data files
- use SAS procedures to validate data
- clean invalid data  $\bullet$
- create variables
- combine SAS data sets
- use global statements
- use labels and formats, including user-defined formats
- subset observations
- produce summary reports using the FREQ and MEANS procedures.

# **Course Details**

#### **Introduction**

• course logistics

### **Controlling Input and Output**

- writing observations explicitly
- writing to multiple SAS data sets
- selecting variables and observations

#### **Summarizing Data**

- creating an accumulating total variable
- accumulating totals for a group of data

## **Reading Raw Data Files**

- reading raw data files with formatted input
- controlling when a record loads

#### **Data Transformations**

- manipulating character values
- manipulating numeric values
- converting variable type

# **Debugging Techniques**

using the PUTLOG statement

## **Processing Data Iteratively**

- DO loop processing
- conditional DO loop processing
- SAS array processing
- using SAS arrays

## **Restructuring a Data Set**

• rotating with the DATA step

#### **Combining SAS Data Sets**

using data manipulation techniques with match-merging

#### **Creating and Maintaining Permanent Formats**

creating permanent formats

#### **Other SAS Languages**

- an overview of other languages
- using the SQL procedure
- the SAS macro language

#### **Learning More**

- SAS syntax review
- additional techniques for raw data input
- using the DEBUG option
- using the TRANSPOSE procedure

## **Self-Study Topics**

Download Whitepaper: Transforming Software [Development](https://www.exitcertified.com/training-resources/white-papers/transforming-software-development-in-the-enterprise-agile-devops-and-kubernetes?utm_source=Course-PDF&utm_medium=FeatureSheet-PDF&utm_campaign=asset-advertising ) in the Enterprise: Agile, DevOps and Kubernetes

Get Your Free Copy Now

ExitCertified® Corporation and iMVP® are registered trademarks of ExitCertified ULC and ExitCertified Corporation and Tech Data Corporation, respectively Copyright ©2021 Tech Data Corporation and ExitCertified ULC & ExitCertified Corporation. All Rights Reserved.

Generated 3